"2017 - Año de las Energías Renovables"

0 E

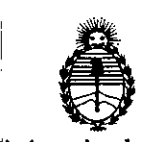

Ministerio de Salud Secretaría de Políticas. Regulación e Institutos A.N.M.A.T

### **DISPOSICIÓN N°**

# BUENOS AIRES, 18 ENE. 2017

VISTO el Expediente Nº 1-47-3110-2268-16-2 del Registro de esta Administración Nacional de Medicamentos, Alimentos y Tecnología Médica (ANMAT), y

#### CONSIDERANDO:

Por ello:

 $\mathcal{E}$ 

Que por las presentes actuaciones la firma INTEMED S.A. solicita la autorización de modificación del Certificado de Inscripción en el RPPTM Nº PM-2212-1, denominado: Equipo de Rayos X Rodante Arco en C con Intensificador de Imagen, marca Siemens.

Que lo solicitado se encuadra dentro de los alcances de la Disposición ANMAT Nº 2318/02, sobre el Registro Nacional de Productores y Productos de Tecnología Médica (RPPTM).

Que la documentación aportada ha satisfecho los requisitos de la normativa aplicable.

Que la Dirección Nacional de Productos Médicos ha tomado la intervención que le compete.

 $\cdot$  Que se actúa en virtud de las facultades conferidas por el $|$ Decreto Nº 1490/92 y Decreto Nº 101 del 16 de diciembre de 2015.

EL ADMINISTRADOR NACIONAL DE LA ADMINISTRACIÓN NACIONAL DE MEDICAMENTOS, ALIMENTOS Y TECNOLOGÍA MÉDICA!

#### DISPONE:

ARTÍCULO 1º.- Autorízase la modificación del Certificado de Inscripción en el RPPTM Nº PM-2212-1, denominado: Equipo de Rayos X Rodante Arco en C con Intensificador de Imagen, marca Siemens.

 $\overline{\mathbf{1}}$ 

"2017 - Año de las Energías Renovables"

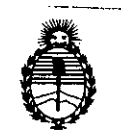

Ministerio de Salud Secretaría de Políticas. Regulación e Institutos A.N.M.A.T

## DISPOSICIÓN N° 0671

ARTÍCULO 2º .- Acéptase el texto del Anexo de Autorización de Modificaciones el cual pasa a formar parte integrante de la presente disposición y que deberá agregarse al Certificado de Inscripción en el RPPTM Nº PM-2212-1.

ARTÍCULO 3º .- Regístrese; por el Departamento de Mesa de Entrada, notifíquese al interesado y hágasele entrega de copia autenticada de la presente Disposición y conjuntamente con su Anexo, Rótulos e Instrucciones de Uso, gírese a la Dirección de Gestión de Información Técnica para que efectúe la agregación del Anexo de Modificaciones al certificado. Cumplido, archívese.

 $\overline{2}$ 

Expediente Nº 1-47-3110-2268-16-2 DISPOSICIÓN Nº

**RC** 

Dr. ROBERTO LEDE Subadministrador Nacional  $A.N.M.A.T.$ 

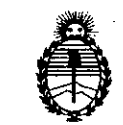

Ministerio de Salud , Secretaria de Políticas, Regulación e Institutos A.N.M.A.T

#### ANEXO DE AUTORIZACIÓN DE MODIFICACIONES

El Administrador Nacional de la Administración Nacional de Medicamentos, Alimentos ref Ternología Médica (ANMAT), autorizó mediante Disposición N , a ;Ios efectos de su anexado en el Certificado de InscflPClon en el RPPTM Nº PM-2212-1 y de acuerdo a lo solicitado por la firma INTEMED S.A., la modificación de los datos característicos, que figuran en la tabla al pie, del producto inscripto en RPPTM bajo:

Nombre genérico aprobado: Equipo de Rayos X Rodante Arco en C con Intensificador de Imagen.

Miarca: Siemens.

--- .

Disposición Autorizante de (RPPTM) N° 595/14.

Tramitado por expediente N° 1-47-7276/10-1.

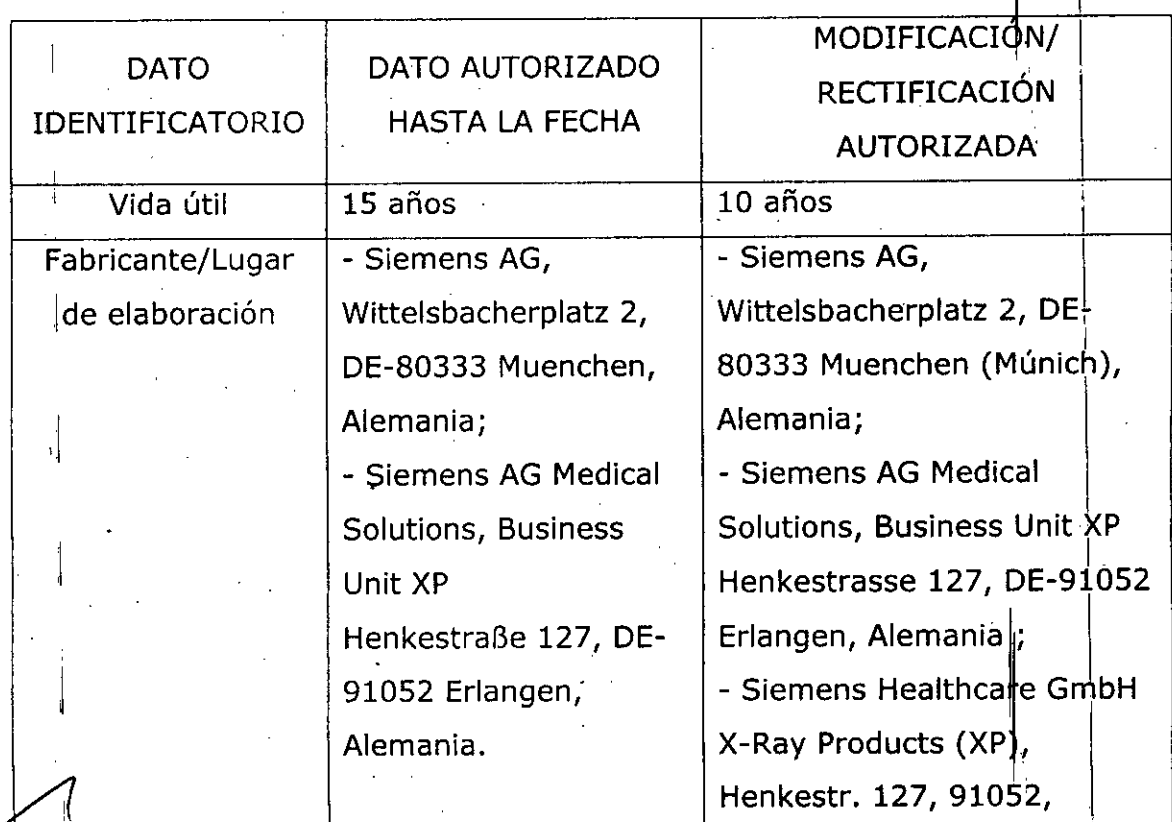

3

"2017 - Año de las Energías Renovables"

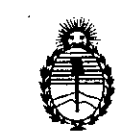

Ministerio de Salud Secretaría de Políticas, Regulación e Institutos A.N.M.A.T

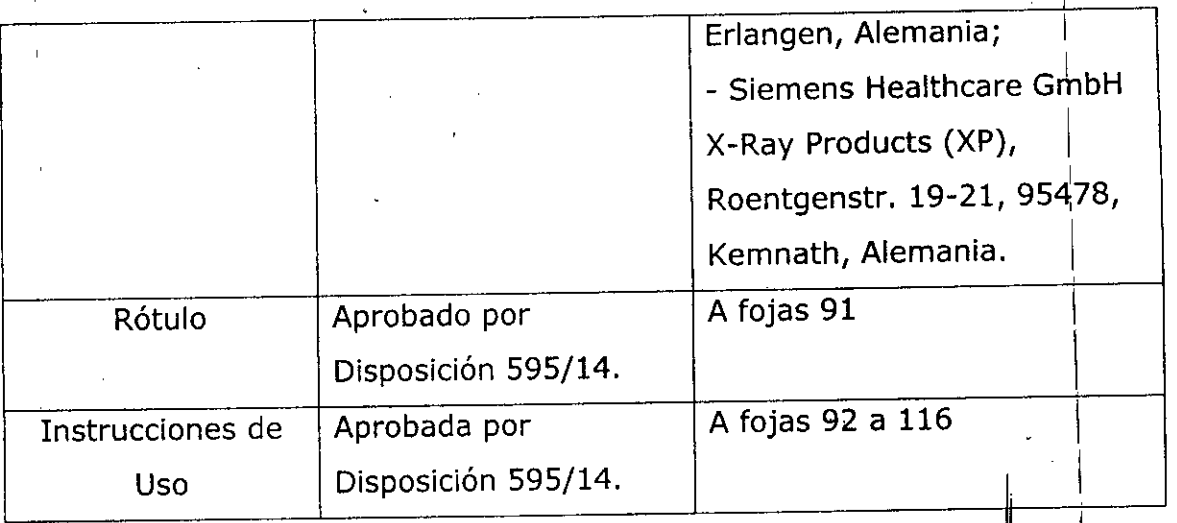

El presente sólo tiene valor probatorio anexado al certificado de Autorización antes mencionado.

Se extiende el presente Anexo de Autorización de Modificaciones del RPPTM a la firma INTEMED S.A., Titular del Certificado de Inscripción en el RPPTM Nº PM-2212-1, en la Ciudad de Buenos Aires, a los días. Expediente Nº 1-47-3110-2268-16-2

DISPOSICIÓN Nº

 $0671$ Dr. ROBERTO LEDE

Supadministrador Nacional  $A.N.M.A.T.$ 

### 18 ENE, 2017

**0671** "

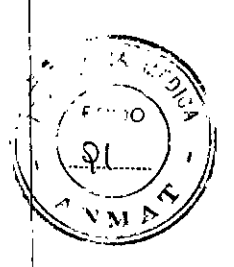

Anexo 111.8 de la Disposición 2318/02

#### Rótulo de Siremobil Compac L

Fabricante1: Siemens AG Dirección 1: Wittelsbacherplatz 2, DE-80333 Muenchen (Múnich), Alemania. Fabricante2: Siemens AG Medical Solutions, Business Unit XP Dirección 2: Henkestrasse 127, DE-91052 Er1angen, Alemania. Fabricante 3: Siemens Healthcare GmbH X-Ray Products (XP) Dirección 3: Henkestr. 127, 91052, Er1angen, Alemania Fabricante 4: Siemens Healthcare GmbH X-Ray Products (XP) Dirección 3: Roentgenstr. 19-21,95478, Kemnath, Alemania Intemed S.A. Importador Olavarria *1189/91,* UF 3. CABA Argentina Marca **Siemens** Siremobil Compact L Modelo <sup>i</sup> Equipo de Rayos X Rodante Arco en C con Intensificador de Imagen N° de Serie: XXXXXXX Conexión de red: 220 V  $\pm$  10%; 50/60 Hz ± 1 Hz Valor nominal: 15 A a partir de 200 V Rango de temperatura: +10 °C hasta +37 °C Humedad re!.: +15% a +75%, sin condensación Presión barométrica: 700 hPa a 1.060 hPa Vida útil: 10 años **UMILLO**  $\zeta_{\text{0123}}$   $\chi$ **HIRCLOF Tecnico-lyteMed S.A.** COPITEC, Matricula 5185. GUSTAVO ESCUDERO  $\sim$  s PRESIDENTE NTEMED S.A. 2010 **IVK** Ing. Gustavo Rodolfo Chumillo - M.N. Nº 5185 Dirección Técnica Condición' de Venta Venta exclusiva a profesionales e instituciones sanitarias Autorizado por ANMAT PM 2212-1

#### **0671** , Anexo III.B de la Disposición *2318/02* 3. Instrucciones de Uso. I 3.1 Las *indicaciones contempladas en el ítem* 2 *de éste reglamento (Rótulo), salvo las que figuran en los ítem* 2.4 y 2. 5 Fabricante1: Siemens AG Dirección 1: Wittelsbacherplalz 2, DE-80333 Muenchen (Múnich), Alemania. Fabricante2: Siemens AG Medical Solutions, Business Unit XP Dirección 2: Henkestrasse 127, DE-91052 Erlangen, Alemania. Fabricante 3: Siemens Healthcare GmbH X-Ray Products (XP) Dirección 3: Henkestr. 127, 91052, Erlangen, Alemania Fabricante 4: Siemens Healthcare GmbH X-Ray Products (XP) Dirección 3: Roentgenstr. 19-21,95478, Kemnath, Alemania Importador **Interned S.A.** Olavarria *1189/91,* UF 3. CABA Argentina Marca Siemens Modelo Siremobil Compact L Equipo de Rayos X Rodante Arco en C con Intensificador de Imagen Conexión de red:  $220 V± 10\%$ ; 50/60 Hz  $\pm$  1 Hz Valor nominal: 15 A a partir de 200 V Rango de temperatura: +10 °C hasta +37 °C Humedad rel.: +15% a +75%, sin condensación Presión barométrica: 700 hPa a 1.060 hPa ∼ PITEC Me Director  $606$ Vida útil: 10 años  $\begin{bmatrix} 2.5 \\ 0.123 \end{bmatrix}$  System<br> $\begin{bmatrix} 2010 \\ 100 \end{bmatrix}$  iVK  $0.123$ **GUSTAVO ESCUDERO PRESIDENTE** TEMED S.A. 2010 Dirección Técnica Ing. Gustavo Rodolfo Chumillo - M.N.  $N^{\circ}$  5185 Condición de Venta Venta exclusiva a profesionales e instituciones sanitarias Autorizado por ANMAT PM 2212-1

Manual de instrucciones Página 1 de 25

### **0671***- -1*

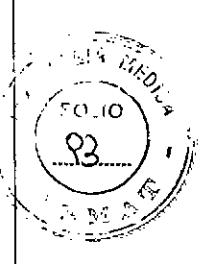

*3.2. Las prestaciones contempladas en el item* 3 *del Anexo de la Resolución GMC N" 72/98 qlJe dispone sobre los Requisitos Esenciales de Seguridad* y *Eficacia de los Productos Médicos* y *los posibles efectos secundarios no deseados*

#### *Uso del kistema*

El sistema SIREMOBIL Compact L es un equipo de rayos X móvil para cirugía, traumatología, ortopedia, cirugía mínímamente invasiva y cardiología.

*Configuración del sistema*

I *Versión básica*

23 cm intensificador de imagen (I.I.) con rejilla antidifusora Memoria de 25 imágenes, memoria de 200 imágenes 2 monitores TFT Tubo monofocal con generador de 1,4 kW Lectura  $CD-(R)$  de datos de imagen\* Puerto USB para exportar datos de imagen

#### *Opciones*

Impresora de vídeo Localízadores láser con cubierta estéril (seleccionable para 1.1.y/o cuba monobloc) Localizador láser del I.I. integrado con rejilla antidifusora de 23 cm Cámara dosímétrica de medición del producto dosis-superficie/kerma en aire Portachasis Cubierta estéríl para el intensifícador de imagen (1.1.),emisor de rayos X y arco en C Memoria de 2000 imágenes" Memoria de 5000 imágenes con SUB" Exportación CO-(RW) de datos de imagen" Estándar DICOM\* "no con Memoskop CX 25

S AVO ESCUDERO RESIDENTE INTEMED S.A.

**JMILLO** Ing. GUSTAVO co-Interned S.A. rector Techico-Intewiculo.r<br>COPITEC, Matrícula 5185

**Manual de instrucciortcs** Página 2 de 25

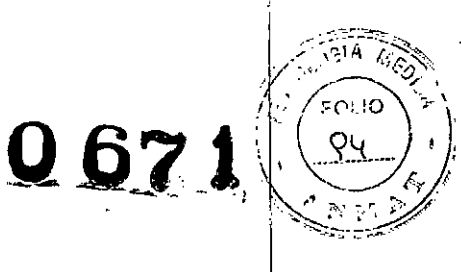

#### *Vista general del sistema*

سر کر

*Vista general de un sistema S/REMOB/L Compact L con* 2 *monitores TFT*

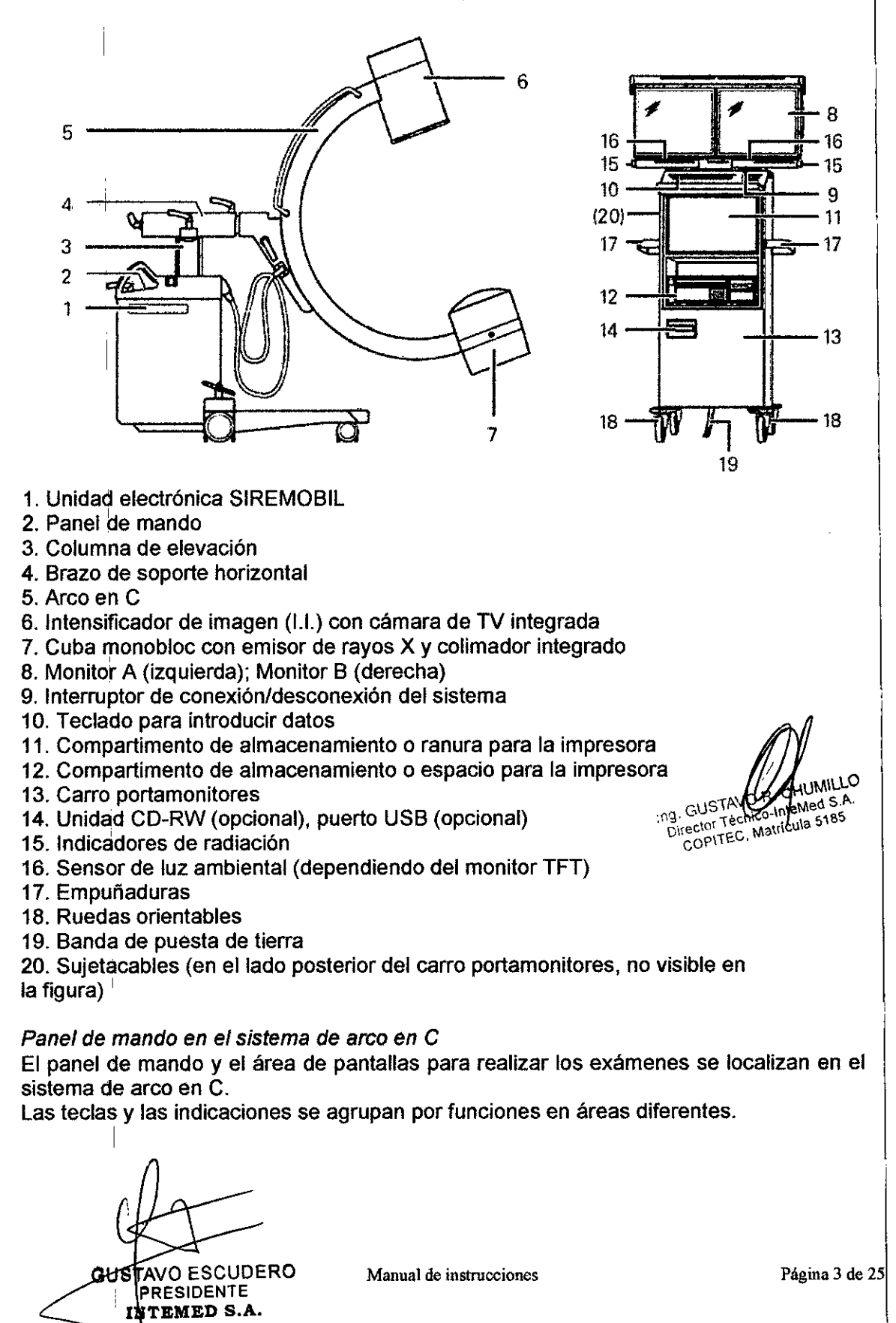

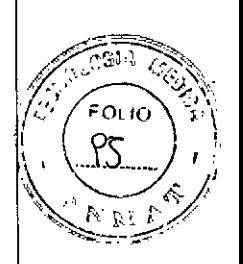

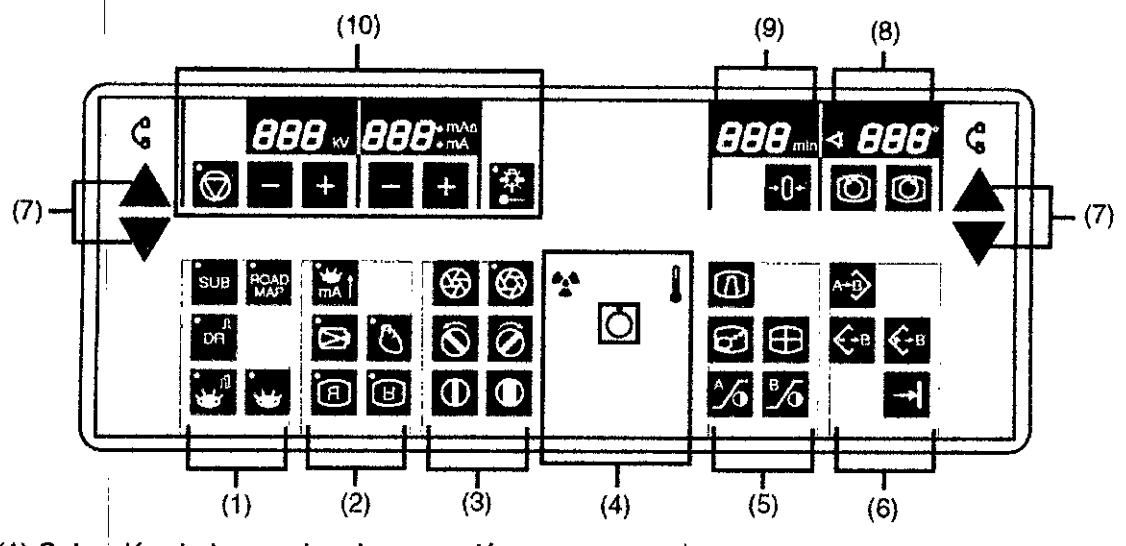

I (1) Selección de los modos de operación

(2) Selección del modo de alto rendimiento, ajuste de parámetros y teclas de inversión de imagen

- (3) Ajuste del colimador
- (4) Indicador de radiación, interruptor de red y temperatura del emisor de rayos X
- (5) Postprocesamiento de imágenes
- (6) Selección y almacenamiento de imágenes
- (7) Desplazamiento vertical del arco en C
- (8) Rotación de la imagen
- (9) Tiempo de exposición

(10) Parámetros de escopia y selección del localizador láser de la cuba monobloc (opcional)

 $\overline{\mathcal{L}}$ GUSTAVO ESCUDERO PRESIDENTE INTEMED S.A.

**JUMILLO** Ing. GUSTAM CHUMILLO

ļ

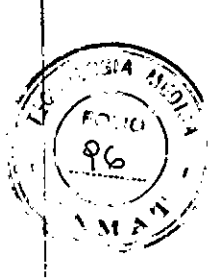

*Asignación de teclas*

 $\overline{\phantom{a}}$ 

 $\ddot{\phantom{a}}$ 

 $\mathcal{E}^{\cdot}$ 

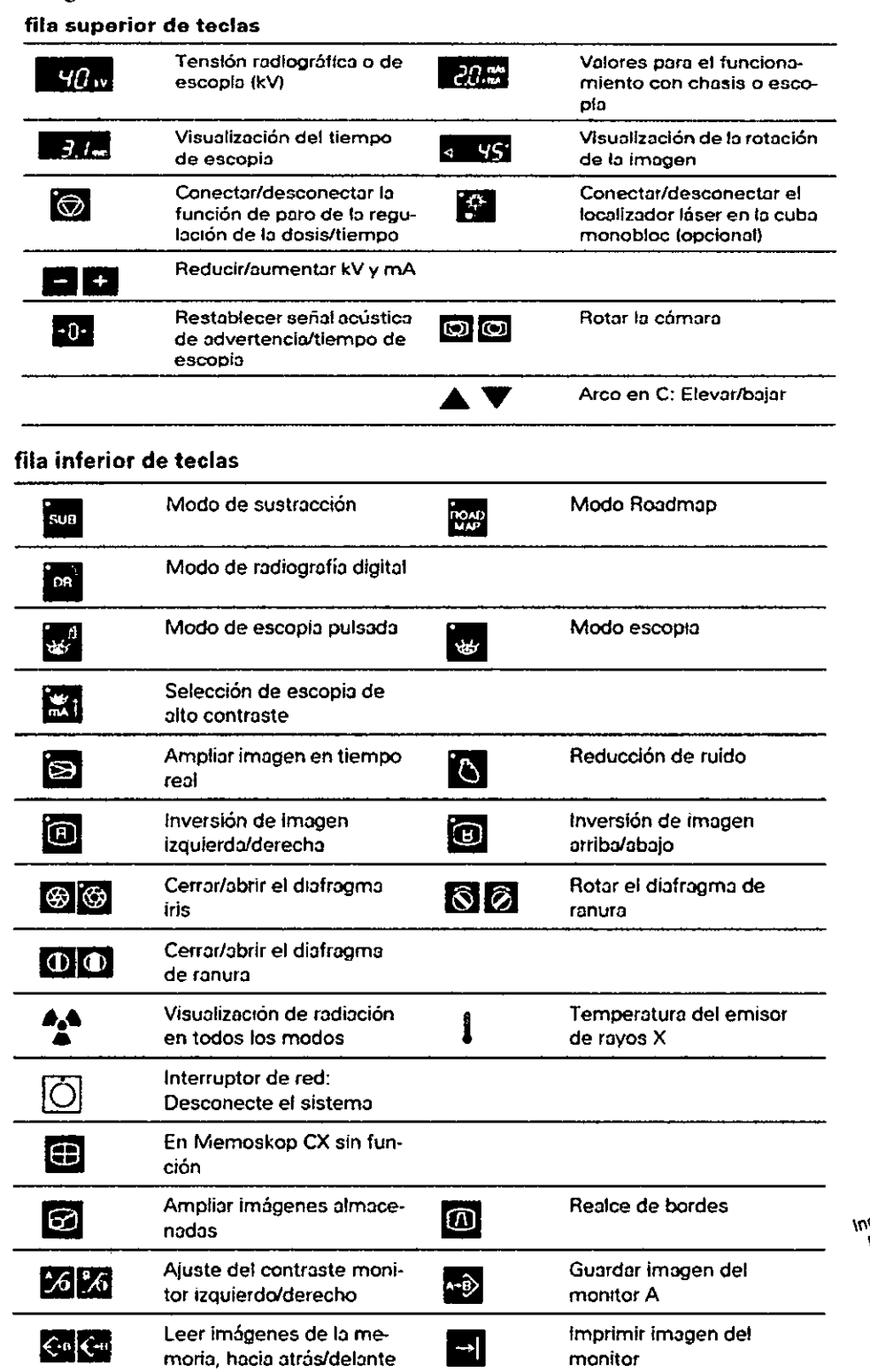

 $\overline{a}$ 

Director Technology Curry Curry Curry Curry Curry Curry Curry Curry Curry Curry Curry Curry Curry Curry Curry Curry Curry Curry Curry Curry Curry Curry Curry Curry Curry Curry Curry Curry Curry Curry Curry Curry Curry Curr

Manual de instrucciones

STAVO ESCUDERO PRESIDENTE INTEMED S.A.

Página 5 de 25

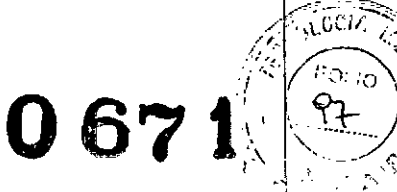

*Rango de giro del arco en C* 

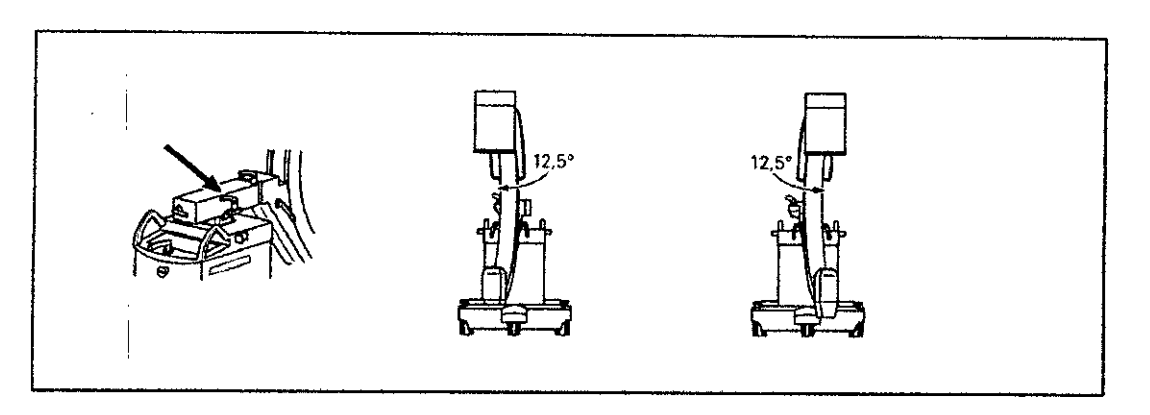

Puede girar el arco en C horizontalmente  $\pm$  12,5° en torno a la columna del chasis del arco en C,

Para ello, suelte el freno con la marca naranja (flecha) y gire el arco en C,

Cuando el arco en C se encuentre en la posición deseada vuelva a bloquear inmediatamente el freno,

Puede girar el arco en C verticalmente ± 190° en torno al brazo soporte horizontal.

Para ello, desbloquee el freno con la marca amarilla (flecha) y gire el arco en C.

- Escala en la articulación del brazo soporte.

GUSTAVO ESCUDERO

**PRESIDENTE**<br>INTEMED S.A.

Cuando el arco en C se encuentre en la posición deseada vuelva a bloquear inmediatamente el freno.

*Movimiento orbital* del *arco* en C

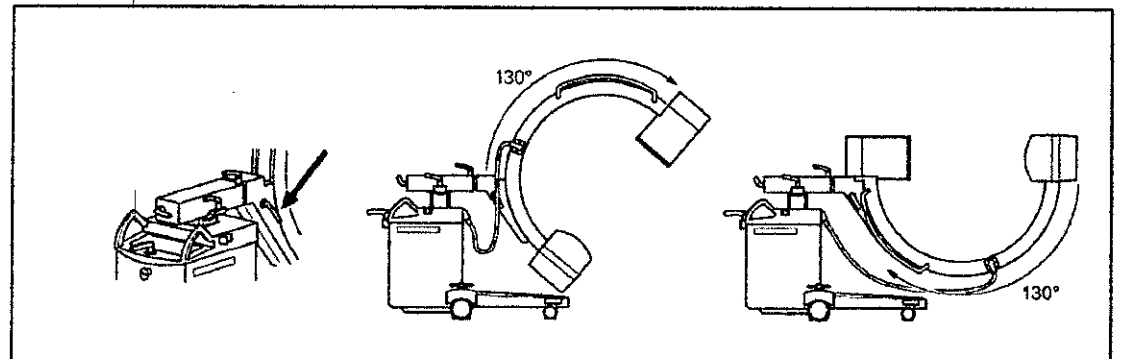

Puede girar el arco en C desde +90° horizontal a -40° vertical (en total 130°). Para ello, desbloquee el freno con la marca azul (flecha) y bascule el arco en C. - Marca en el lado externo del arco en C.

Cuando el arco en C se encuentre en la posición deseada vuelva a bloquear inmediatamente el freno.

Ing. GUSTA CHUMILO میںا irector Téchlocantem<br>irector Téchlocantem<br>COPITEC, Matricula

Manual de instrucciones Página 6 de 25

 $\epsilon$  .

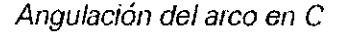

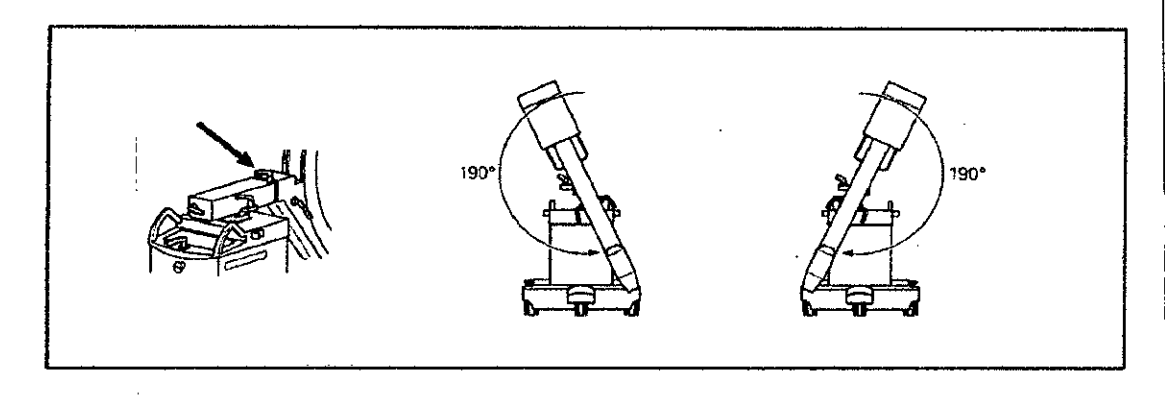

**Accesorios Distanciador** Cubierta estéril para el arco en C Grapas para fijar las cubiertas Vista general del teclado del arco en C (lámina magnética) **Portachasis** Impresora de video Cable de,tierra Localizador luminoso láser Localizador láser de cuba monobloc Cubierta de tela Juego de pinzas **Portachasis** Localizador láser. Cubierta desechable estéril Cable de tierra **Cubierta** Cubiertas estériles Cubierta desechable C-transparente Grapa metálica C

**IUM** THE CHUMILLONG S.A.<br>Director Technology S.A. Ing. GUST

**067**

*3.3. Cuahdo un producto médico deba Instalarse con otros productos médicos* o *conectarse* a *los mismos para funcionar con arreglo* a su *finalidad prevista, debe ser provista de información suficiente sobre* sus *características para identificar los productos médicos que deberán utilizarse* a *fin de tener una combinación segura NIA*

*3.4. Todas las informaciones que permitan comprobar* si *el producto* médico está *bien instalado* Iy *pueda funcionar correctamente* y *con plena seguridad, así como los datos relativos* a *la naturaleza* y *frecuencia de las operaciones de mantenimiento* y *calibrado que haya que efectuar para garantizar permanentemente el buen funcionamiento* y *la seguridad de* los *productos médicos*

GUSTAVO ESCUDERO PRESIDENTE INTEMED S.A.

**Manual de instrucciones** Página 7 de 25

### 0671.,

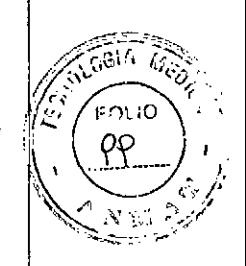

#### *Comprobación del funcionamiento* y *de la seguridad*

Para asegurar que el sistema está listo para el funcionamiento y que todas las funciones de seguridad trabajan correctamente, debe realizar comprobaciones regulares de funcionamiento y seguridad.

#### *comprolaciones diarias*

*Antes de realizar el examen*

Compruebe el enchufe de red. Si el enchufe de red está dañado, no utilice el sistema. Compruebe el cable de alimentación. Si el cable de red está dañado, no utilice el sistema.

Compruebe el funcionamiento de los frenos de pedal, de los mandos de la unidad y del carro de monitores.

Tras desbloquear los frenos, compruebe el contrapeso.

Compruebe si los indicadores de radiación funcionan correctamente.

Compruebe la carcasa de la unidad del 1.1.y la cuba monobloc.

#### *Comprobaciones para exámenes* a *corazón* o *cráneo abierto*

Establezca una conexión adicional entre la unidad y un punto de la conexión equipotencial, p. ej. el tablero.

#### *Comprobaciones durante la exploración*

Establezca una conexión adicional entre la unidad y un punto de la conexión equipotencial, p. ej. el tablero.

Al desplazar la unidad asegúrese de que las ruedas no choquen contra un obstáculo.

#### *Comprobaciones mensuales*

*Comprobación funcional del control de* la *dosisltiempo*

Puede comprobar el funcionamiento de la regulación de la dosis/tiempo sin necesidad de un objeto con el sencillo procedimiento descrito a continuación. Se debe estabilizar una tensión radiográfica ≤ 45 kV:

Abra al máximo los diafragmas iris y de ranura.

Active la función de paro de la regulación de la dosis/tiempo.

Seleccione 110 kV con las teclas *+1-.*

Conecte la radiación.

- La imagen del monitor está sobrexpuesta.

Vuelva a pulsar la tecla para cancelar la función de paro. Conecte la radiación.

- La imagen del monitor no está sobreexpuesta.

*Comprobar la función de PARO DE EMERGENCIA para desplazamientos* a *motor de* la *unidad*

Conecte el sistema.

Desplace la columna de elevación. Pulse el botón de PARO DE EMERGENCIA. - La columna elevadora no puede moverse.

- Aparece un mensaje en el monitor.

Vuelva a desbloquear el interruptor de PARO DE EMERGENCIA.

GUSTAVO ESCUDERO PRESIDENTE

NTEMED S.A.

 $\frac{1}{2}$  Manual de instrucciones Página 8 de 25

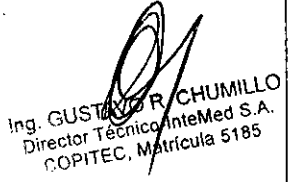

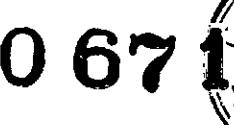

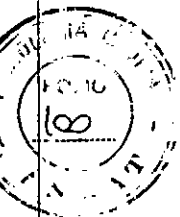

#### *Plan de mantenimiento para la comprobación del sistema*

Las pruebas e inspecciones necesarias según las leyes o las normas nacionales, como p. ej. normas DHHS o RoV (pruebas de constancia) no forman parte de las actividades indicadas en este plan de mantenimiento.

Si existen leyes o disposiciones nacionales que especifiquen una comprobación y/o mantenimiento más frecuente, dichas normas deben respetarse.

Sólo el personal técnico cualificado debe realizar las tareas de mantenimiento.

Para mantener el sistema en condiciones óptimas se recomienda firmar un contrato de mantenimiento. En caso de dudas sobre el mantenimiento/contrato de mantenimiento póngase en contacto con el Servicio de Atención al Cliente de Siemens.

#### *Comprobación del sistema*

Las funciones indicadas constituyen los requisitos mínimos.

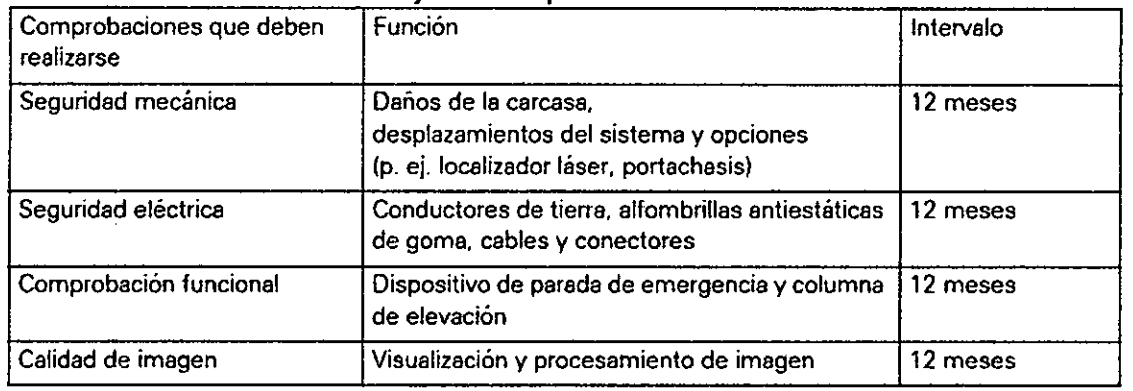

Realice las comprobaciones en los intervalos especificados.

*3.5. La información útil para evitar ciertos* riesgos *relacionados con la implantación del producto médico* N/A

*3.6. La información relativa* a *los* riesgos *de interferencia recfproca relacionados con la presencia del producto médico en investigaciones* o *tratamientos especfficos*

Combinación con otros sistemas

Por motivos de seguridad sólo se deben utilizar en combinación con este sistema los productos/componentes expresamente autorizados por SIEMENS AG, Healthcare Sector.

Respecto a la instalación de productos que no son Siemens en el intensificador de imagen, ver **J** JRegistro Accesorios y opciones).

Los componentes adicionales que se sitúen en la trayectoria del  $\frac{1}{2}$   $\frac{1}{2}$  ej. Ayudas para la colocación) atenuarán la radiación y pueden degradar la calid $\frac{4}{9}$  . in agen. **Colocación del arco en C** G\lSí en G\lSí . temedS.

the close of Technical State of Technical State of Technical State of Technical State of the State of Technical State of the State of Technical State of the State of Technical State of the State of the State of the State o  $\overline{\phantom{a}}$ GUSTAVO ESCUDERO **PRESIDENTE** INTEMED S.A.

**Manual de instrucciones** Página 9 de 25

Si el SIREMOBIL Compact L se maneja incorrectamente, pueden colisionar el intensificador de imagen y la cuba monobloc con el paciente y el tablero debido a la maniobrabilidad del arco en C.

También se pueden producir colisiones entre el intensificador de imagenlcuba monobloc y la base de la unidad si se posiciona la unidad de modo desfavorable. Esto puede dañar los diferentes componentes.

Al desplazar o transportar la unidad, asegúrese de que los componentes no colisionen con un obstáculo. Esto podria provocar, además, que se conectara accidentalmente la radiación, o que la imagen perdiera calidad en determinadas circunstancias. Asegúrese de volver a bloquear los frenos tras haber desplazado el arco en C.

*3.7. Las instrucciones necesarias en* caso *de rotura del envase protector de la esterilidad y* si *corresponde la indicación de los* métodos *adecuados de reesterilización* **N/A** 

3.8. Si *un producto* médico está *destinado* a *reutilizarse, los datos sobre los procedimientos apropiados para la reutilización, incluida la limpieza, desinfección, el* <sup>1</sup> *acondicionamiento y, en su* caso, *el método de esterilización* si *el producto debe ser ' reesterilizado, asl como cualquier limitación respecto al número posible de reutilizaciones.*

#### *Limpieza y desinfección*

Debe desconectar siempre SIREMOBIL Compact L de la red y apagarlo antes de limpiarlo y desinfectarlo.

#### Precaución

Contaminación debida a la unidad.

El paciente puede contaminarse con gérmenes.

Todas las piezas del sistema que entran en contacto con el paciente deben limpiarse<br>antes del examen del siguiente paciente.

### $P$ recaución  $\left(\frac{1}{M}\right)^{1\text{N}}$

Penetración de productos de limpieza o líquidos en el equipo.<br>Esto puede provocar peligros o causar daños al sistema. Esto puede provocar peligros o causar daños al sistema. ¡No deben penetrar fluidos ni líquidos limpiadores en el sistema! iNunca utilice aerosoles de limpieza con el sistema!

#### *Desinfección*

 $\mathcal{S}_{\mathcal{A}}$ 

Para desinfectar superficies se recomiendan soluciones acuosas de desinfectantes habituales para superficie basadas en aldehidos o en productos tensioactivos neutros, p. ej. Tensodur 103, Korsolin, Cidex.

Determinados desinfectantes basados en fenoles sustituidos y los preparados que liberan cloro son agresivos para los materiales, por lo que no se recomiendan.

Los productos con alto contenido alcohólico (p. ej., los utilizados para desinfectar las manos) presentan las mismas limitaciones.

*Tenga también n cuenta el manual del operador del desinfectante.*

GUSTAVO ESCUDERO PRESIDENTE INTEMED S.A.

Manual de instrucciones Página 10 de 25

**AnteMed S.A.**<br>AnteMed S.A.

 $\angle$  -  $\sqrt{2\pi\lambda}$ 

 $\sqrt{\frac{10!}{2!}}$ 

o *61~h;~~C*

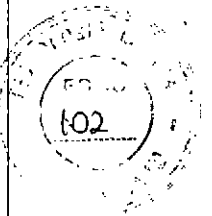

*Como* es *sabido,* ciertos *componentes de los productos desinfectantes son nocivos para la salud. Su concentración en el aire no debe superar el valor limite legalmente establecido. Se recomienda seguir las instrucciones de* uso *de los fabricantes de* estos *productos.*

#### Precaución

El producto nebulizado de los aerosoles desinfectantes penetra en el interior de la unidad.

Los agentes nebulizados pueden causar deterioros en los componentes electrónicos o dar lugar a la formación de mezclas inflamables de *airel* disolvente. ¡Por regla general no deben utilizarse aerosoles desinfectantes!

#### Carro *portamonitores*

*Superficie de las pantallasIPantal/as TFT*

Es necesario limpiar los monitores al menos cada dos meses.

Limpie la pantalla del monitor con un paño de algodón humedecido con agua.

Elimine las manchas más resistentes con una mezcla de 2/3 de agua y 3 de alcohol. Seque inmediatamente la pantalla con un paño suave de algodón.

Limpie las manchas de medio contraste lo antes posible.

#### *Teclado*

Limpie el teclado sólo con un paño limpio húmedo.

Para humedecer el paño utilice solamente una solución compuesta por *2/3* de agua y 1/3 de alcohol. No vierta/nebulice la solución sobre el teclado.

Precaución

Ácidos o productos alcalinos en la pantalla del monitor.

Esto podria dañar la pantalla del monitor.

Los monitores con revestimiento antirreflectante deben limpiarse sólo con un paño suave.

*que deba 3.9. Información* sobre *cualquier tratamiento* o *procedimiento adicional nt* ~e*final, realizarse* antes *de utilizar el producto médico (por ejemplo, esterilización,* c\,\UMILLO *entre* otros;

Seguridad del equipo *Instalación* y *reparación*

Las modificaciones o actualizaciones del producto deben realizarse de acuerdo con las disposiciones legales y las normas de ingeniería generalmente aceptadas.

SIEMENS, como fabricante, no puede aceptar la responsabilidad de las características de seguridad, fiabilidad y prestaciones del equipo si:

- el producto se utiliza de un modo diferente al especificado en el Manual del operador;
- el montaje, las ampliaciones, reajustes, modificaciones o reparaciones no son realizadas por personal autorizado por Siemens;
- los componentes que afecten al funcionamiento seguro del producto no se sustituyen por repuestos originales en caso de un fallo de funcionamiento,

سرسمح **GUSTAVO ESCUDERO** PRESIDENTE INTEMED S.A.

Manual de instrucciones entre página 11 de 25

Ing. GUTWHELInteMed S.A. ng. GU**rly Aice-Internetical**<br>Directory Catricula 5185

Directa

la instalación eléctrica de la sala que alberga al sistema no cumple con las especificaciones de DIN VDE 0107 o con las normativas locales correspondientes.

Si lo solicita, pondremos a su disposición la documentación técnica del producto. No obstante, ello no constituye una autorización para realizar reparaciones. Declinamos toda responsabilidad sobre reparaciones efectuadas sin nuestra expresa autorización por escrito.

Al realizar trabajos en el producto, recomendamos exija al realizador un justificante sobre la clase y el alcance de las reparaciones realizadas. El certificado deberá incluir cualquier cambio de los parámetros nominales o márgenes de funcionamiento, asi con la fecha, el nombre de la empresa y una firma.

#### **Transporte**

Suelte el freno de pedal.

Utilice para el transporte la palanca de dirección y las empuñaduras.

La palanca de dirección tiene 3 posiciones de enclavamiento: para el desplazamiento en línea recta o transversal hacia la derecha o izquierda.

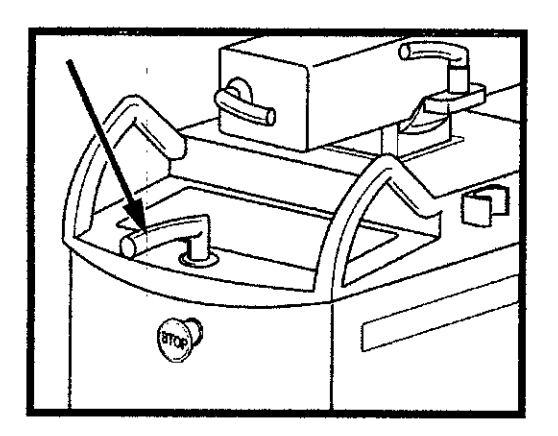

Palanca de dirección en la posición de desplazamiento hacia delante.

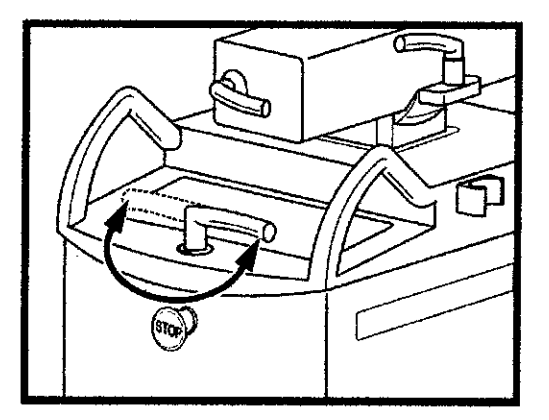

19. GUSTAV CHUMILLU<br>19. GUSTAV CO-InteMed S.A.<br>Director Técnico-Intellia 5185 Ing. GUSTAVE GUSTAVENC.intemed S.h.<br>interior Técnico-Intemed S.h.<br>COPITEC, Matricula 5185

 $0671$ 

- o Palanca de dirección en posición de enclavamiento derecha o izquierda para el desplazamiento transversal.
- o Levante la palanca de dirección y girela en la dirección deseada.
- o El equipo siempre se desplazará de forma paralela a la posición de la palanca.

GUSTAVO ESCUDERO **PRESIDENTE** INTEMED S.A.

 $\zeta$ 

**Manual de instrucciones** Página 12 de 25

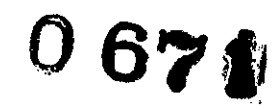

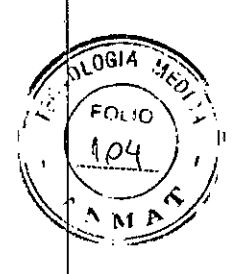

Deflectores de cables

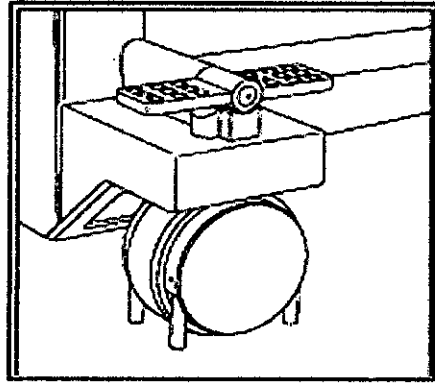

Los cables en el suelo que puedan obstaculizar la maniobrabilidad de la unidad son apartados por los deflectores de cables. El desplazamiento de la unidad no se obstaculiza.

Posición de transporte del carro portamonitores

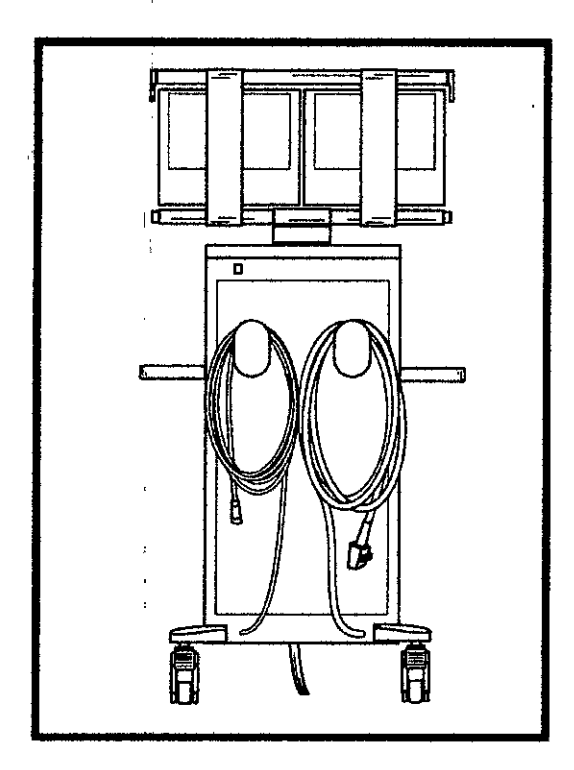

mg. GUSTAV Manufalls  $\Omega$ Ing. GUSTAVO Med S.A.

Enrolle él cable de alimentación y los cables de conexión para el chasis del arco en C SIREMOBIL Compact L en el lado posterior del carro de monitores.

Desplazamiento del carro portamonitores Para el transporte, desbloquee los frenos de las ruedas (flecha).

**GUSTAVO ESCUDERO** PRESIDENTE NTEMEDS.A.

 $\sum'$ 

**Manual de instrucciones** Página 13 de 2

 $\frac{1}{2}$ 

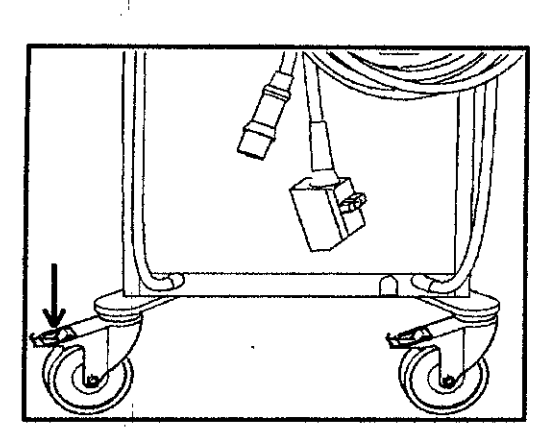

*3.10. Cuando un producto médico emita radiaciones con fines médicos, la información relativa* a *la naturaleza, tipo, intensidad y distribución de dicha radiación debe ser descripta.*

#### *Protección contra la radiación*

El sistema automático de control de la dosis/tiempo contribuye de forma significativa a reducir la exposición a la radiación del paciente y de los usuarios.

No obstante, tenga en cuenta las siguientes notas importantes para mantener al mínimo la dosis absorbida por el paciente.

#### Para el paciente

Encuadre el menor campo de radiación posible.

Asegure la máxima protección posible del paciente durante las exposiciones cercanas a los órganos reproductores (utilice protecciones gonadales y cubiertas de goma plomada).

#### Para el operador

Al efectuar la radiografía, el operador debe mantener una distancia de seguridad suficiente respecto al emisor de rayos X.

Durante un examen, utilice ropa de protección en la zona de mando.

lleve una placa de control de radiación o un dosímetro de estilográfica.

#### Para los pacientes y los usuarios

Reduzca el tiempo de escopia al mínimo posible.

Mantenga la mayor distancia foco-piel posible.

*Los objetos adicionales en la trayectoria del haz pueden aumentar la radiación dispersa.*

#### Precaución

Exposición innecesaria a los rayos X debido a la radiación dispersa.

El paciente se expone a radiación innecesaria.

Las gónadas del paciente deben cubrirse con material protector si se usa radiación cerca de estos órganos.

Use los diafragmas de ranura e iris para reducir la radiación directa e indirecta.

Tenga en cuenta que si hay determinados materiales en la trayectoria del *rad* de rayos X (p. ej. partes de una mesa de quirófano) se puede degradar la imagen ra**di del áfica** por la reproducción de contornos y las inclusiones en estos materiales. la reproducción de contornos y las inclusiones en estos materiales.<br>En algún caso excepcional se puede producir un diagnóstico incorrecto (VAWWSP) En algún caso excepcional se puede producir un diagnóstico incorrecto. *Jo . \* eó ;~. Este material también puede producir una carga de dosis mayor.  $\mathcal{G}^{\text{GPE}}_{\text{CMBCQCT}^{\text{CPEC}}\text{N}^{\text{CNN}^{*}}}$ Director Tecnico.

 $\mathbb{P}^n_{\mathsf{co}}$  explicit  $\mathbb{P}^n_{\mathsf{co}}$  explicit  $\mathbb{P}^n_{\mathsf{co}}$  explicit  $\mathbb{P}^n_{\mathsf{co}}$  explicit  $\mathbb{P}^n_{\mathsf{co}}$  explicit  $\mathbb{P}^n_{\mathsf{co}}$  explicit  $\mathbb{P}^n_{\mathsf{co}}$  explicit  $\mathbb{P}^n_{\mathsf{co}}$  explicit  $\mathbb{$ (f. 17 GUSTAVO ESCUDER PRESIDENTE **NTEMED S.A** 

Manual de instrucciones fligina 14 de 25

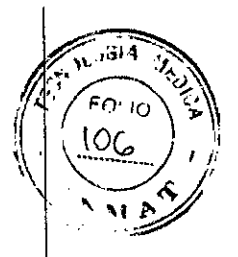

**067&,**

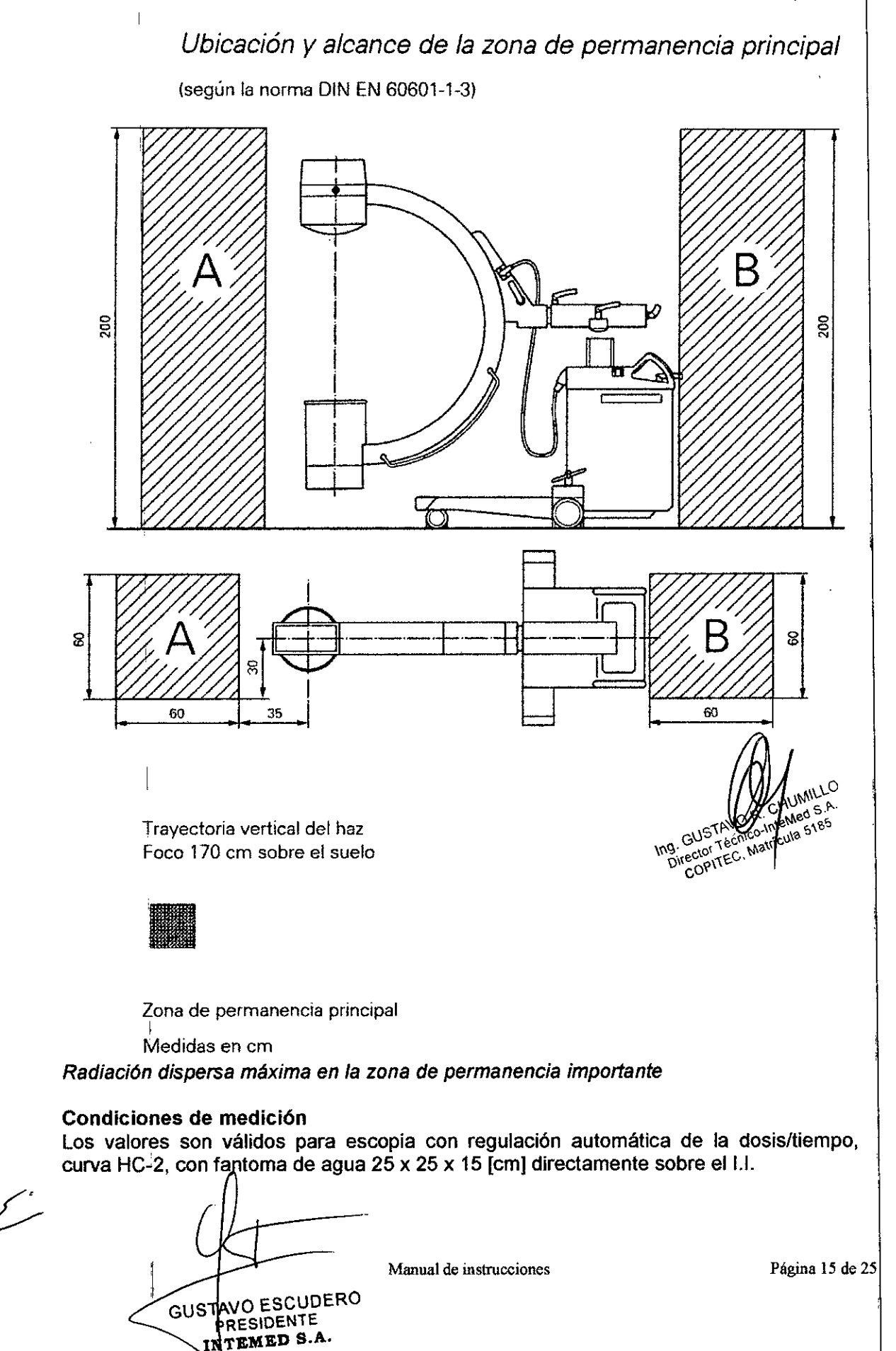

 $\mathbf{I}$ 

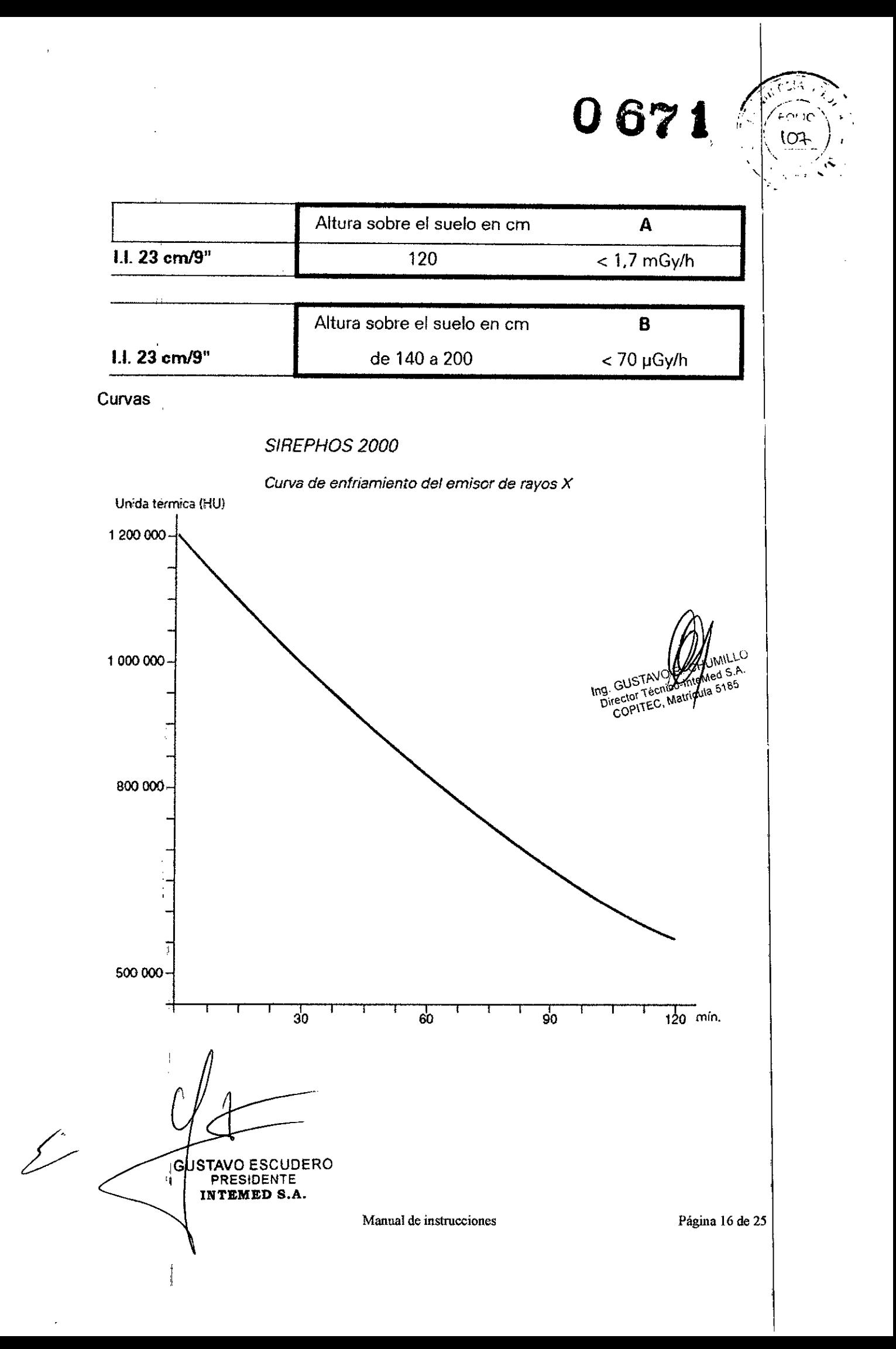

Aİ.  $\Lambda$ :

 $FOU$ 100

Curvas SIREMATIC

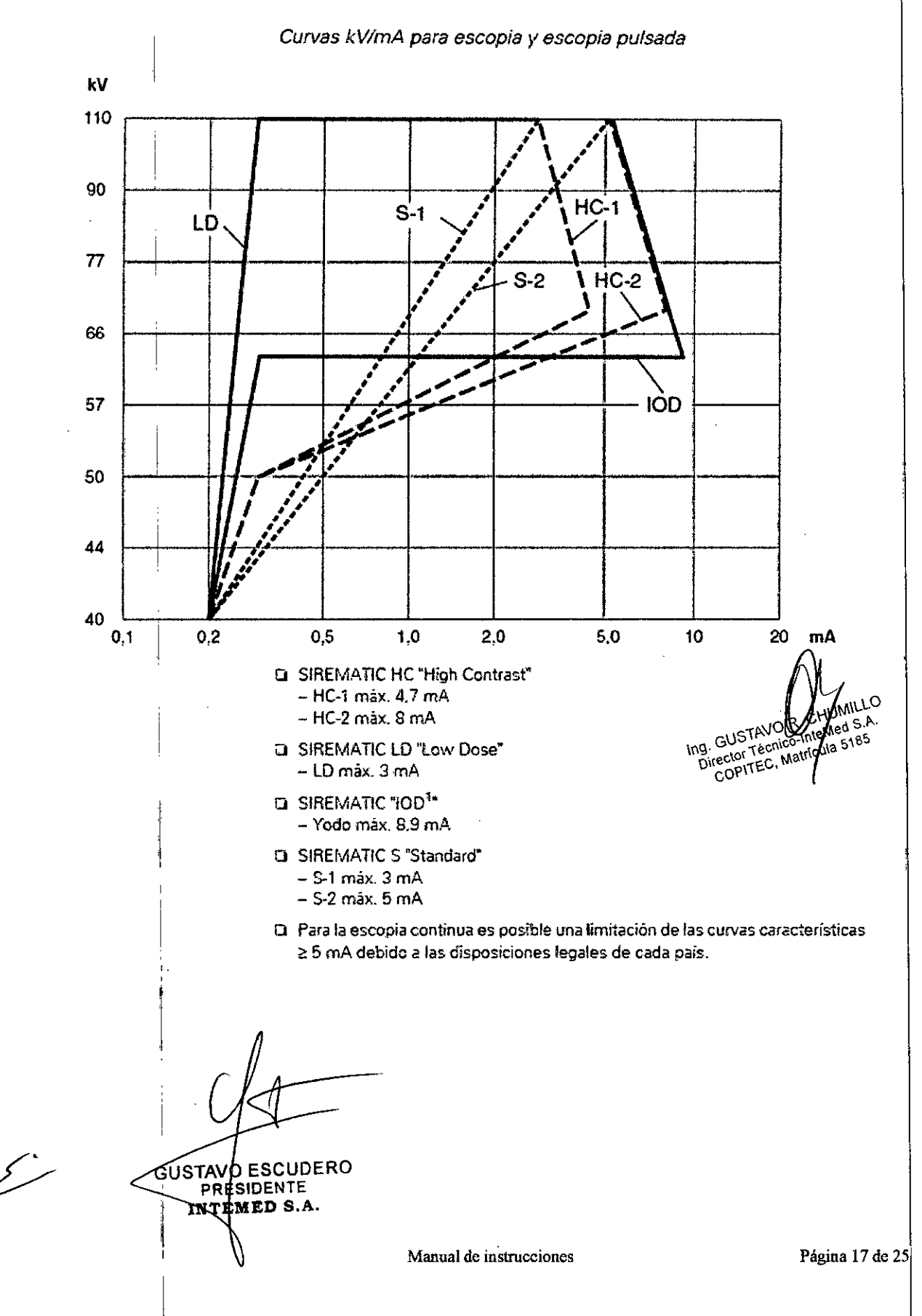

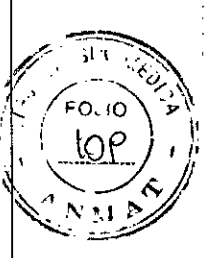

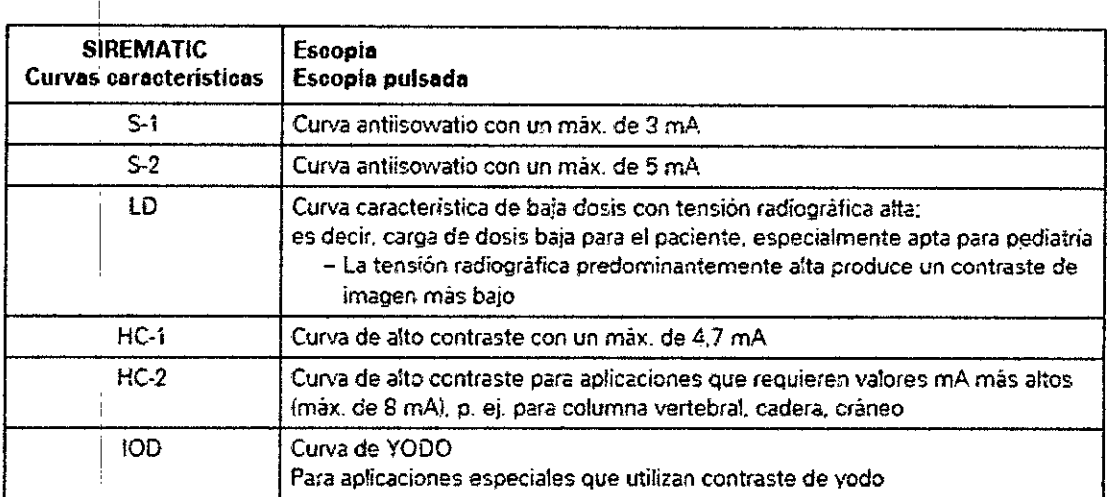

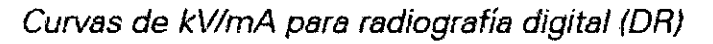

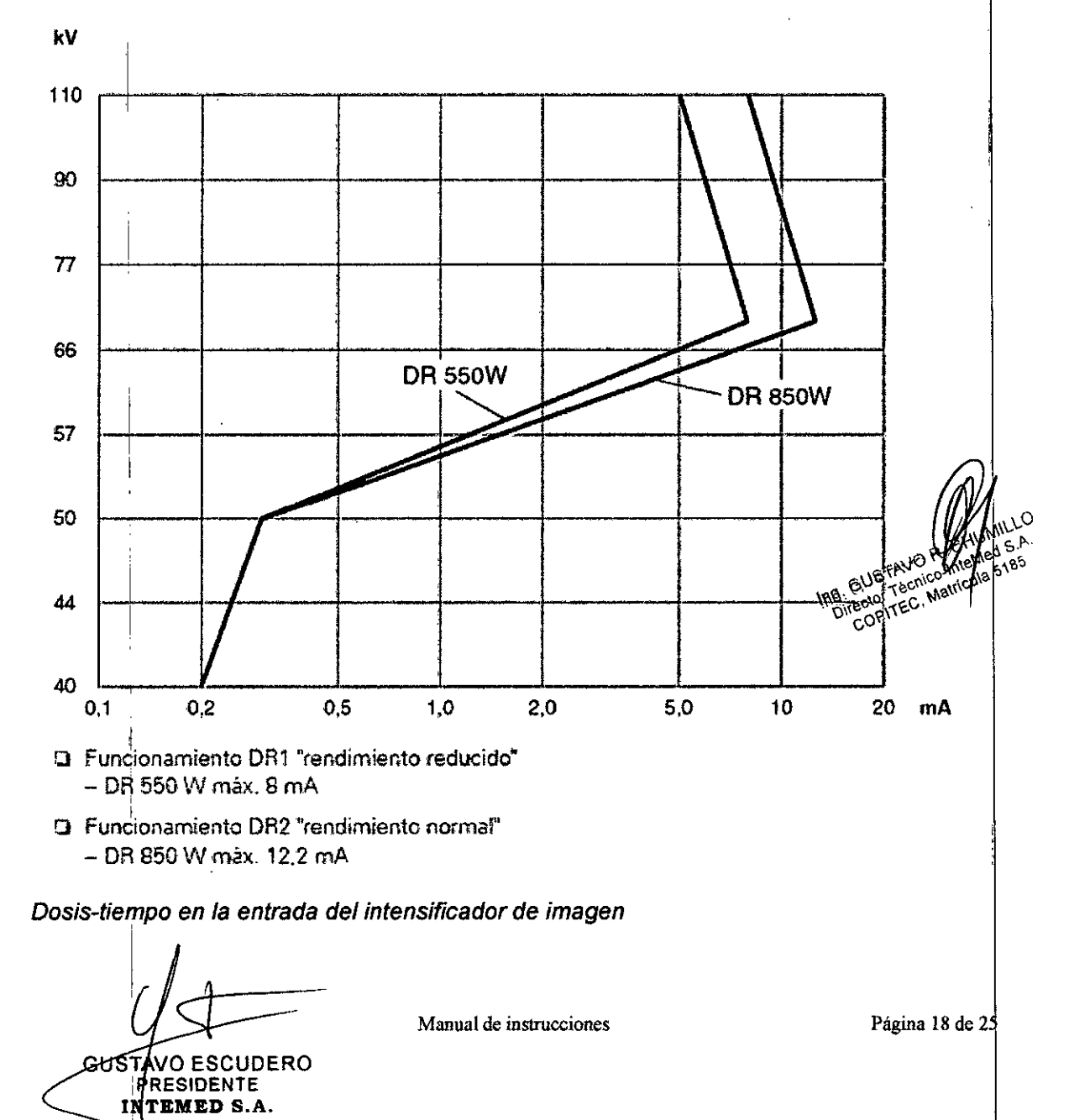

Z -<br>Z -

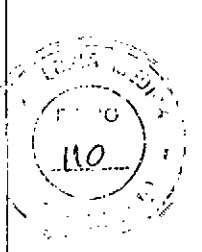

la dosisltiempo se ajusta en fábrica dependiendo del formato del 1.1.a valores entre 0,11 µGy/s y 0,44 µGy/s; medido detrás de la rejilla antidifusora en la entrada el l.l. la dosisltiempo se ha ajustado con un fantoma técnico en el rango entre 70 y 80 kV. Para ello se abre el diafragma circular al máximo.

*Desviación del valor de la dosisltiempo de* los *valores ajustados en la entrada del intensificador de imagen*

En función del objeto examinado se ajustan diferentes datos de escopia (kV, mAl. La sensibilidad del intensificador de imagen se ve influida por la calidad del haz (kV). Por lo tanto, pueden producirse diferentes dosis en la pantalla de entrada del I.I. para la misma luminancia en la pantalla de salida del 1.1.

Al examinar a un paciente en modo escopia, se producen valores de radiación dispersa adicionales en comparación con los valores obtenidos con fantomas, lo que afecta a la dosis en la entrada del intensificador de imagen.

Utilizando K como valor de corrección (ver el diagrama), puede calcularse el valor de desviación aproximado a partir de la dosis fijada.

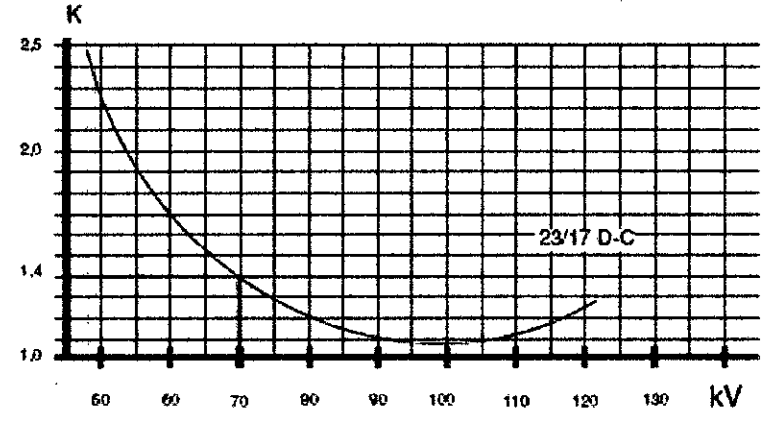

 $F$ **Ei:tro previo**  $3$   $mm$  **Al;** te $n$ illa  $Ph$   $6140$ 

Para 70 kV el factor de corrección es 1,4 es decir. Para una dosis tiempo ajustada de 022  $\mu$ Gy/s el valor real es de aprox. 0,22  $\mu$ Gy/s x 1,4 igual a 0,308  $\mu$ Gy/s  $\frac{\mu}{\mu}$  GUSTAVO R. C No  $\frac{\mu}{\lambda}$ Colore Lute No ante Metal a 0,308  $\mu$ Gy/s **ing.** GUSTAVO R. CH

#### Ajuste del valor de dosis/tiempo

Si lo desea, puede reprogramarse la posición preferente de la dosis.

#### *Medición del kerma en aire*

La intensidad de kerma en el aire se determina con una cámara de ionización integrada en el sistema. La posición de referencia para determinar la intensidad de kerma en el aire se sitúa a 30 cm delante de la entrada del intensificador de imagen.

*Se utiliza* este *valor porque en aplicaciones tipicas el objeto* a *examinar* está *situado* a *aprox. 30 cm delante del 1.1.*

*3.11. Las precauciones que deban adoptarse en caso de cambios del funcionamiento del producto médico*

Paro de emergencia

GUSTAVO ESCUDERO **PRESIDENTE NTEMED S.A** 

 $\frac{19}{4}$ de instrucciones Página 19 de 25

**COPITEC, Matricula 5** 

 $0671$ 

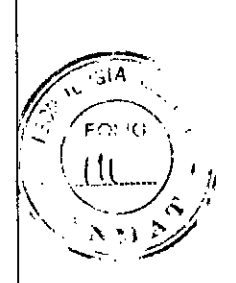

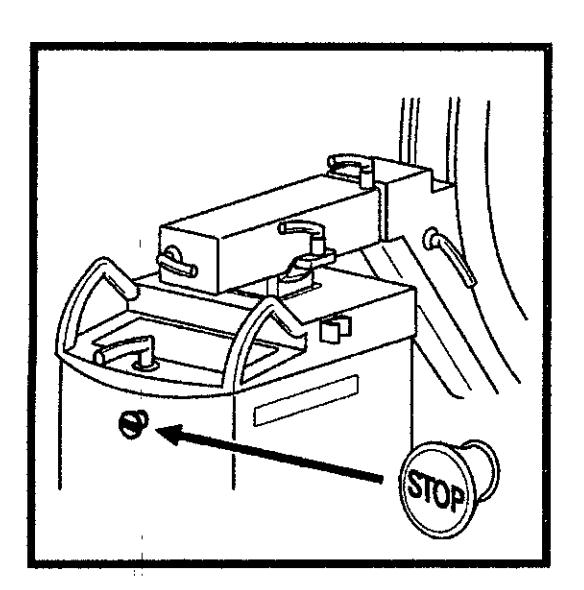

Al pulsar el botónrojo de PARO DE EMERGENCIA (flecha), o el desplazamiento vertical a motor se interrumpirá de inmediato.

Esto no afecta a las demás funciones del sistema. Desbloquee el botón sólo una vez eliminado definitivamente el peligro.

El botón se desbloquea girándolo suavemente en sentido horario.

#### Precaución

Concentración inflamable de gases anestésicos en la sala de exploración.

Peligro de explosión

No utilice SIREMOBIL Compact L en un entorno de estas características.

#### *Seguridad personal*

*Exámenes* a *corazón* y *cráneo abierlo*

Si se utiliza un producto autorizado en solitario, o en combinación con otros equipos para este tipo de exámenes, es necesario establecer una conexión conductora entre el producto y un punto equipotencial, p. ej. la mesa de paciente.

Sólo entonces podrá establecer una conexión entre el paciente y el producto.

#### *Peligros de aplastamiento en el* chasis *del arco en* e

Al manejar la unidad, use siempre los asideros disponibles a tal efecto. Si esto no es posible, tenga especial cuidado con los peligros de aplastamiento entre los componentes móviles y las aberturas de guia correspondientes.

#### Precaución ¡

Peligro de lesión debido a un manejo incorrecto o descuidado.

Peligro de aplastamiento de las extremidades.

Tenga en cuenta los puntos de peligro marcados en las figuras siguientes y maneje la unidad con cuidado para evitar aplastamientos.

Asegúrese de no introducir las extremidades en la trayectoria de los componentes del sistema.

30STAVO ESCUDERO PRESIDENTE EMED S.A.

Manual de instrucciones Página 20 de 25

Ing. GUSTAVA MUMILLO<br>Director Technology Charles S.A.

GUSTAV<br>Grector Techic Internet 5185

**JUMILLO** 

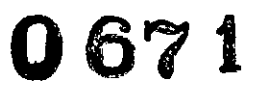

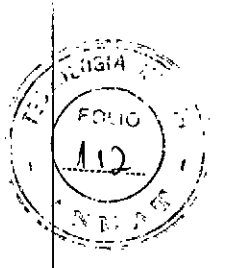

Vigile los pies cuando baje completamente el arco en C porque es posible que no quede suficiente espacio libre entre el l.l. y el suelo.

Al ajustar el arco en C, asegúrese de que no haya colisiones con el paciente y/ el operador

*3.12. Las precauciones que deban adoptarse en lo que respecta* a *la exposición, en condiciones ambientales razonablemente previsibles,* a *campos magnéticos,* a *influencias eléctricas externas,* a descargas *electrostáticas,* a *la presión* o a *variaciones de presión,* a *la aceleración* a *fuentes térmicas de ignición, entre otras*

#### *Protección contra la radiación*

El sistema automático de control de la dosisltiempo contribuye de forma significativa a reducir la exposición a la radiación del paciente y de los usuarios.

No obstante, tenga en cuenta las siguientes notas importantes para mantener al mínimo la dosis absorbida por el paciente.

#### Para el paciente

Encuadre el menor campo de radiacíón posible.

Asegure la máxima protección posible del paciente durante las exposiciones cercanas a los órganos reproductores (utilice protecciones gonadales y cubiertas de goma plomada).

#### Para el operador

Al efectuar la radiografía, el operador debe mantener una distancia de seguridad suficiente respecto al emisor de rayos X.

Durante un examen, utilice ropa de protección en la zona de mando.

Lleve una placa de control de radiación o un dosimetro de estilográfica.

Para los pacientes y los usuarios

Reduzca el tiempo de escopia al mínimo posible. Mantenga la mayor distancia foco-piel posible.

**Ing. GUSTAVO RUGHT**<br>Director Técnico-Inte g. Goo Técnico-Internity<br>Director Técnico-Internity

GUSTAVO ESCUDERO **RESIDENTE** INTEMED S.A.

**Manual de instrucciones**

 $\mathbf{r}$ 

 $0671$ 

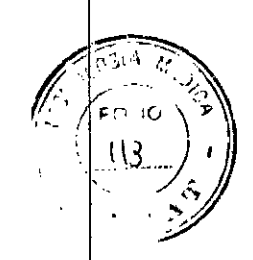

 $\frac{1}{2}$ 

 $\frac{1}{2}$ 

 $\ddot{\phantom{a}}$ 

 $\frac{1}{4}$ 

 $\hat{\mathbf{r}}$ 

 $\frac{1}{2}$ .  $\frac{1}{4}$ 

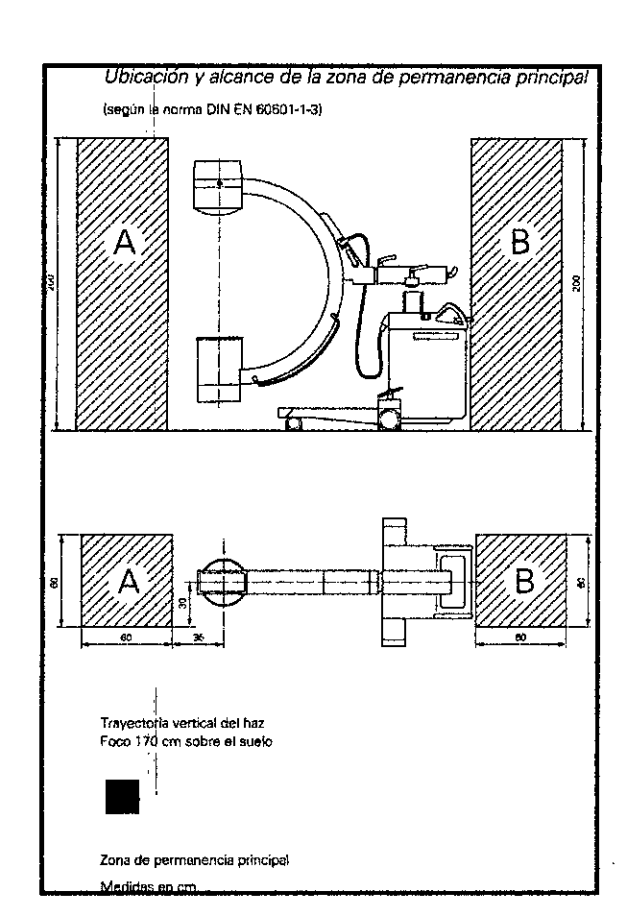

Radiación dispersa máxima en la zona de permanencia importante

GUSTAVO ESCUDERO<br>PRESIDENTE<br>TNTEMED S.A.

 $\overline{\mathcal{L}}$ 

Ing. GUSTAVO RACHUMILLO<br>Ing. GUSTAVO RACHUMILLO<br>Director Técnico-Internet S185

Manual de instrucciones

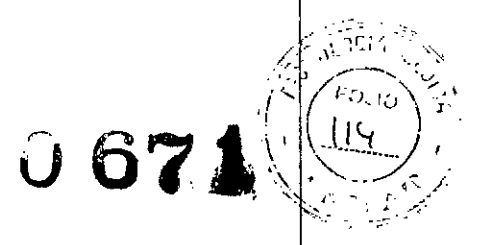

Лм 1

Ing. GUSTAVO R

g. GUSTAVO R. CHONIC.<br>Director Técnico-Interved S./<br>COPITEC, Matricula 5185

#### Condiciones de medición

Los valores son válidos para escopia con regulación automática de la dosis/tiempo, curva HC-2, con fantoma de agua 25 x25 x15 [cm) directamente sobre el 1.1

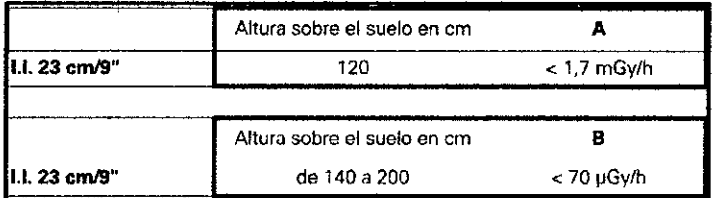

Interrupción de la radiación en todos los modos de funcionamiento

El interruptor manual y el interruptor de pedal están diseñados como pulsadores. Si suelta el elemento de mando correspondiente, se interrumpe inmediatamente la radiación durante la escopia o tras finalizar la imagen almacenada.

#### Protección contra incendios

Avise al Servicio de Atención al Cliente antes de volver poner en servicio el sistema, pues en caso de daños por incendio puede ser necesario efectuar tareas d saneamiento.

Protección contra explosiones

Precaución

En caso de incendio:

Un fuego con o sin llamas puede producir gases o humos tóxicos.

Desconecte inmediatamente el sistema.

Desconecte el cable de red de de la toma de corriente.

Como parte de la formación en seguridad laboral, informe a todo el personal de los procedimientos correctos en caso de incendio.

#### Precaución

Concentración inflamable de gases anestésicos en la sala de exploración.

Peligro de explosión

u No utilice SIREMOBIL Compact L en un entorno de estas características.

#### *Protección contra sobrecargas.*

Durante la escopia se permite la radiación prolongada y continua a máxima carga del tubo. Sin embargo, esto puede provocar que el emisor de rayos X se caliente.

Por este motivo, el emisor de rayos X posee un sistema de vigilancia térmico. Si la temperatura alcanza  $\geq$ :150 °C, o se enciende el indicador de temperatura en el panel de mando del chasis del arco en C o al final de la emisión de radiación se desactiva la curva característica de alto contraste seleccionada o las curvas características cambian de:

 $-$  S2 a S1

 $-$  HC2 a HC1

 $-1ODa$  HC1

o es posible volver a seleccionar la curva característica de alto contraste

USTAVO ESCUDERO PRESIDENTE NTEMED S.A.

Manual de instrucciones Página 23 de 25

Si la temperatura alcanza  $\geq$ 160 °C,

o el sistema cambia durante la radiación a otra curva caracteristica o las curvas características cambian de

**067**

 $-$ S2 a S1

 $-$  HC2 a HC1

 $-$ IOD a HC1

o ya no es posible seleccionar la curva de escopia S2, HC2 y 10D

Si la temperatura alcanza  $\geq$  70 °C.

o el indicador de temperatura en el panel de mando del chasis del arco en C parpadea o se cancela la emisión de radiación. La radiación ya no puede conectarse

Si la temperatura cae por debajo de 50 °C, o se vuelve a seleccionar automáticamente la curva caracteristica que en su momento fue reemplazada.

#### *Seguridad personal*

*Exámenes* a *corazón* y *cráneo abierto*

Si se utiliza un producto autorizado en solitario, o en combinación con otros equipos para este tipo de exámenes, es necesario establecer una conexión conductora entre el producto y un punto equipotencial, p. ej. la mesa de paciente.

Sólo entonces podrá establecer una conexión entre el paciente y el producto.

*Peligros de aplastamiento en el chasis del arco en* e

Al manejar la unidad, use siempre los asideros disponibles a tal efecto. Si esto no es posible, tenga especial cuidado con los peligros de aplastamiento entre los componentes móviles y las aberturas de guia correspondientes.

Precaución

Peligro de lesión debido a un manejo incorrecto o descuidado.

Peligro de aplastamiento de las extremidades.

Tenga en cuenta los puntos de peligro marcados en las figuras siguientes y maneje la unidad con cuidado para evitar aplastamientos.

Asegúrese de no introducir las extremidades en la trayectoria de los componentes del sistema.

Vigile los pies cuando baje completamente el arco en C porque es posible que no quede suficiente espacio libre entre el I.I. y el suelo.

Al ajustar el arco en C, asegúrese de que no haya colisiones con el paciente *yl* el operador

*3.13. Información* suficiente sobre *el medicamento* o *los medicamentos que el producto médico de que trate* esté *destinado* a *administrar, incluida cualquier restricción en* a *elección de sustancias que* se *puedan suministrar* <sup>11</sup> **N/A**<br>and GUSTAVO Drives in the s.a.<br>Director TEC, Matricula 5185

### **3.14.** *Eliminación* computed de la correction de la correction de la correction de la correction de la correction de la correction de la correction de la correction de la correction de la correction de la correction de l

Es posible que para su producto existan disposiciones legales locales para la gestión de residuos.

Si desea retirar el producto del servicio, tenga en cuenta que pueden existir normas legales vigentes que regulen expresamente la gestión de residuos del equipo. Consulte

GUSTAVO ESCUDERO PRESIDENTE INVEMED S.A.

**Manual de instrucciones** Página 24 de 2

# **067t,**

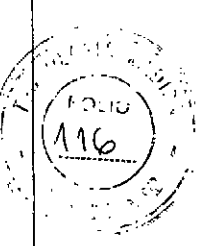

Ť

con el Servicio de Atención al Cliente de Siemens para asegurar que se cumplen estas normativas legales y evitar posibles peligros medioambientales al eliminar el sistema. Las baterías y el embalaje se deben eliminar de modo ecológico según las normativas nacionales.

Si desea más información sobre la eliminación de este sistema, consulte la documentación técnica.

*3.15. Los medicamentos incluidos en el producto médico como parte integrante del* mismo, *conforme al item* 7.3. *del Anexo de la Resolución GMC* N' 72/98 *que dispone sobre los Requisitos Esenciales de Seguridad* y *Eficacia de los productos médicos. NIA*

*3.16. El grado de precisión atribuido* a *los productos médicos de medición. NIA*

SUSTAVO ESCUDERO PRESIDENTE **PRESIDENTE**<br>NTEMED S.A.

Ing. GUSTAVO VAHUVAILL